## **CØNCEPTRØNIC®**

Conceptronic CTVCOMBOI, descripción del mando a distancia

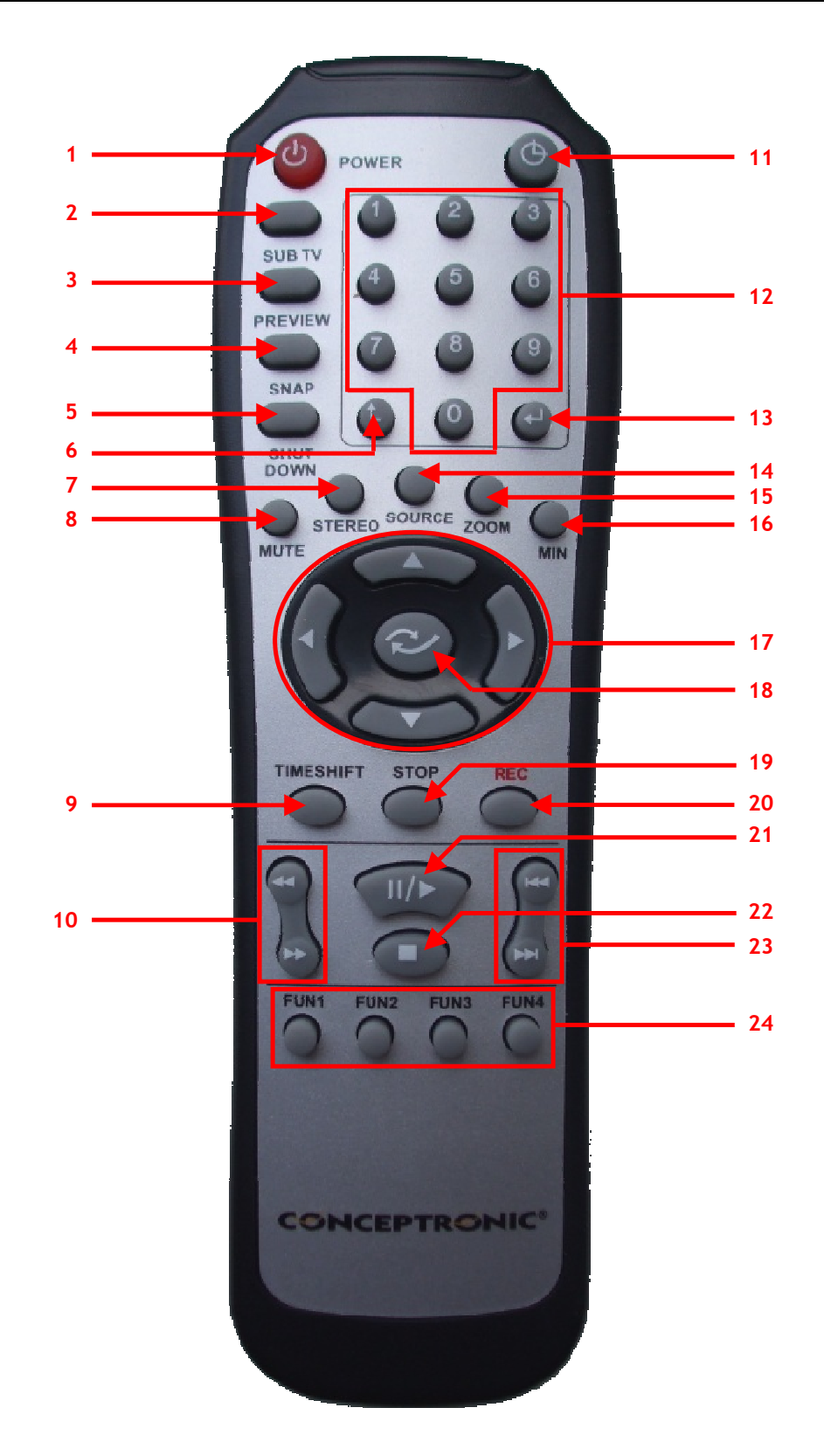

## **CØNCEPTRØNIC®**

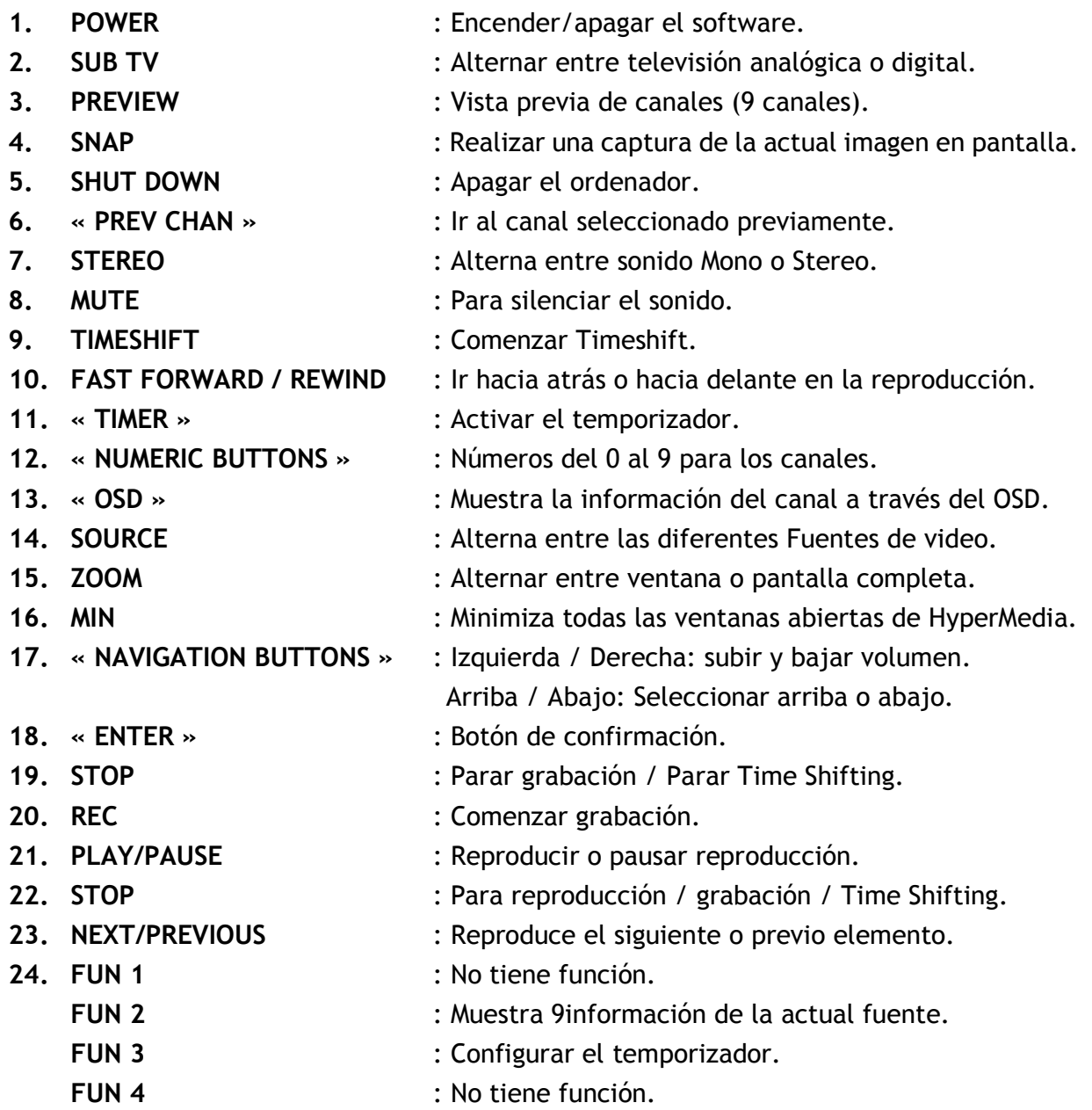